# **PPE1.3 : Surveillance du poste informatique**

## **Ressources disponibles**

activite.3. surveillance du poste.pdf Ce fichier vous servira de guide pour réaliser ce PPE.

### **Documenter votre travail**

L'objectif de votre travail est de réaliser une recherche sur le poste informatique et de répondre aux interrogations proposées dans le fichier guide.

Vous réaliserez un compte-rendu [nom.prenom.compte.rendu.poste.odt] dans lequel devront figurer vos réponses :

- sous la forme d'un guide utilisateur
- en y adjoignant les liens, les copies d'écran, les illustrations nécessaires.

Pensez à faire également une mise en page attractive pour votre compte-rendu.

#### **Déposer votre travail**

Votre **compte-rendu** doit être déposé dans semestre1/ws/2013/ppe1.3/.

Pour déposer votre compte rendu :

- Connectez-vous [utilisateur:ppes1.2013]
- Choisir [Gestionnaire de média](http://ppe.boonum.fr/doku.php?id=semestre1.ppe&do=media&ns=semestre1:ws:2013:ppe1.3)
- Téléversez votre compte-rendu dans semestre1/ws/2013/ppe1.3/

 Vous devez garder le résultat de votre travail [votre fichier **Excel** avec les travaux réalisés : formules et code VBA].

### **Liste des dépôts**

- activite.3. rapport muhel mickael et pinard claire.odt
- activite.3. surveillance du poste rapport muhel mickael et pinard claire.odt
- activite3 simonrichard paulmagne.odt
- activite 3 bergeron.ophelie.odt
- [bertaux.alexis.chateau.quentin.compte.rendu.poste.odt.odt](https://sioppes.lycees.nouvelle-aquitaine.pro/lib/exe/fetch.php/semestre1/ws/2013/ppe1.3/bertaux.alexis.chateau.quentin.compte.rendu.poste.odt.odt)
- [berthelet.jeremy.borrel.aurelien.compte.rendu.ppe1.3.odt](https://sioppes.lycees.nouvelle-aquitaine.pro/lib/exe/fetch.php/semestre1/ws/2013/ppe1.3/berthelet.jeremy.borrel.aurelien.compte.rendu.ppe1.3.odt)
- [brioual.anis.compte.rendu.1.3.odt](https://sioppes.lycees.nouvelle-aquitaine.pro/lib/exe/fetch.php/semestre1/ws/2013/ppe1.3/brioual.anis.compte.rendu.1.3.odt)
- [brousseaud.huot.ppe3.odt](https://sioppes.lycees.nouvelle-aquitaine.pro/lib/exe/fetch.php/semestre1/ws/2013/ppe1.3/brousseaud.huot.ppe3.odt)
- [compte.rendu.surveillance.du.poste.malherbe.axel.odt](https://sioppes.lycees.nouvelle-aquitaine.pro/lib/exe/fetch.php/semestre1/ws/2013/ppe1.3/compte.rendu.surveillance.du.poste.malherbe.axel.odt)
- compte rendu 1.3 mg.odt
- compte rendu theo lohues.odt
- [delous.guillaume.compte.rendu.poste.odt](https://sioppes.lycees.nouvelle-aquitaine.pro/lib/exe/fetch.php/semestre1/ws/2013/ppe1.3/delous.guillaume.compte.rendu.poste.odt)
- [fluteau.maeva.compte.rendu.poste.odt](https://sioppes.lycees.nouvelle-aquitaine.pro/lib/exe/fetch.php/semestre1/ws/2013/ppe1.3/fluteau.maeva.compte.rendu.poste.odt)
- frugier riviere.compte.rendu.poste.odt
- kiefer joly.ppe.1.3.odt
- [lamargot.jordan.compte.rendu.odt](https://sioppes.lycees.nouvelle-aquitaine.pro/lib/exe/fetch.php/semestre1/ws/2013/ppe1.3/lamargot.jordan.compte.rendu.odt)
- mission surveillance olivier quentin.odt
- [penin.kevin.compte.rendu.poste.odt](https://sioppes.lycees.nouvelle-aquitaine.pro/lib/exe/fetch.php/semestre1/ws/2013/ppe1.3/penin.kevin.compte.rendu.poste.odt)
- [perichon.poupard.compte.rendu.poste.odt.odt](https://sioppes.lycees.nouvelle-aquitaine.pro/lib/exe/fetch.php/semestre1/ws/2013/ppe1.3/perichon.poupard.compte.rendu.poste.odt.odt)
- [ppe3\\_bastienetienne.odt](https://sioppes.lycees.nouvelle-aquitaine.pro/lib/exe/fetch.php/semestre1/ws/2013/ppe1.3/ppe3_bastienetienne.odt)
- [thuillierlegac.pierre.compte.rendu.poste.odt](https://sioppes.lycees.nouvelle-aquitaine.pro/lib/exe/fetch.php/semestre1/ws/2013/ppe1.3/thuillierlegac.pierre.compte.rendu.poste.odt)

From:

<https://sioppes.lycees.nouvelle-aquitaine.pro/>- **APs et stages du BTS SIO du lycée Suzanne Valadon**

Permanent link: **<https://sioppes.lycees.nouvelle-aquitaine.pro/doku.php/semestre1/pages/ppe1.3/accueil>**

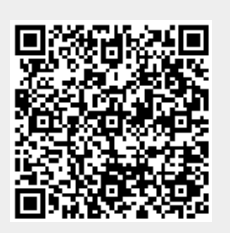

Last update: **2014/01/21 12:13**